## Message From Eric - February -

## AREA OF DOMINANCE

Here is how I go about creating an area of dominance.

First, I block in my large shapes by establishing their appropriate value. I paint large connecting patterns with soft edges. These are easy to tighten up later.

Next, I begin to elevate my area of dominance. I do this by constructing sharper value contrasts, using warmer colors, harder edges and more detail.

Then I work on the rest of the painting, being careful not to make it more refined than the area of dominance.

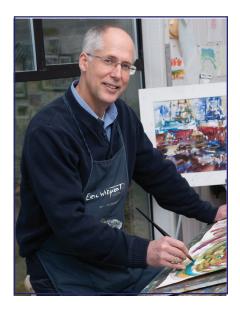

After that I return to the area of dominance, bringing it to a higher level of completion. Then I go back to work on the supporting areas of the painting again. I follow this stair-step procedure throughout the painting process to completion. By always keeping my area of dominance ahead of the rest of the painting, I ensure that it controls the overall design.

See my video #6: Area of Dominance

Keep your brush wet,

Eric

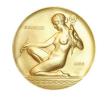

AWS Gold Medal of Honor